3ds max/After Effects

- 13 ISBN 9787115115768
- 10 ISBN 7115115761

出版时间:2003-10

页数:213

版权说明:本站所提供下载的PDF图书仅提供预览和简介以及在线试读,请支持正版图书。

### www.tushu000.com

3ds max After Effects

3ds max 5 After Effects

 $4.1$ 

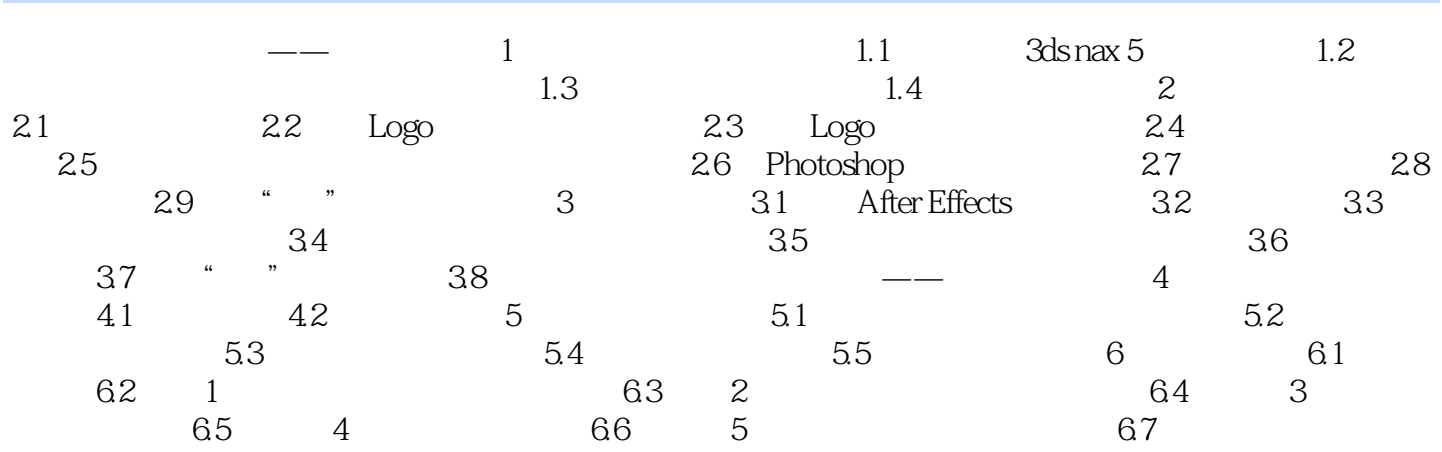

本站所提供下载的PDF图书仅提供预览和简介,请支持正版图书。

:www.tushu000.com